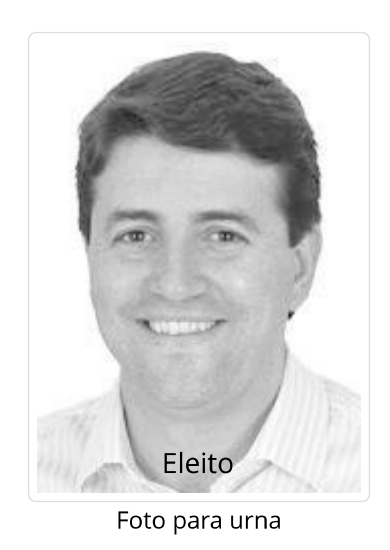

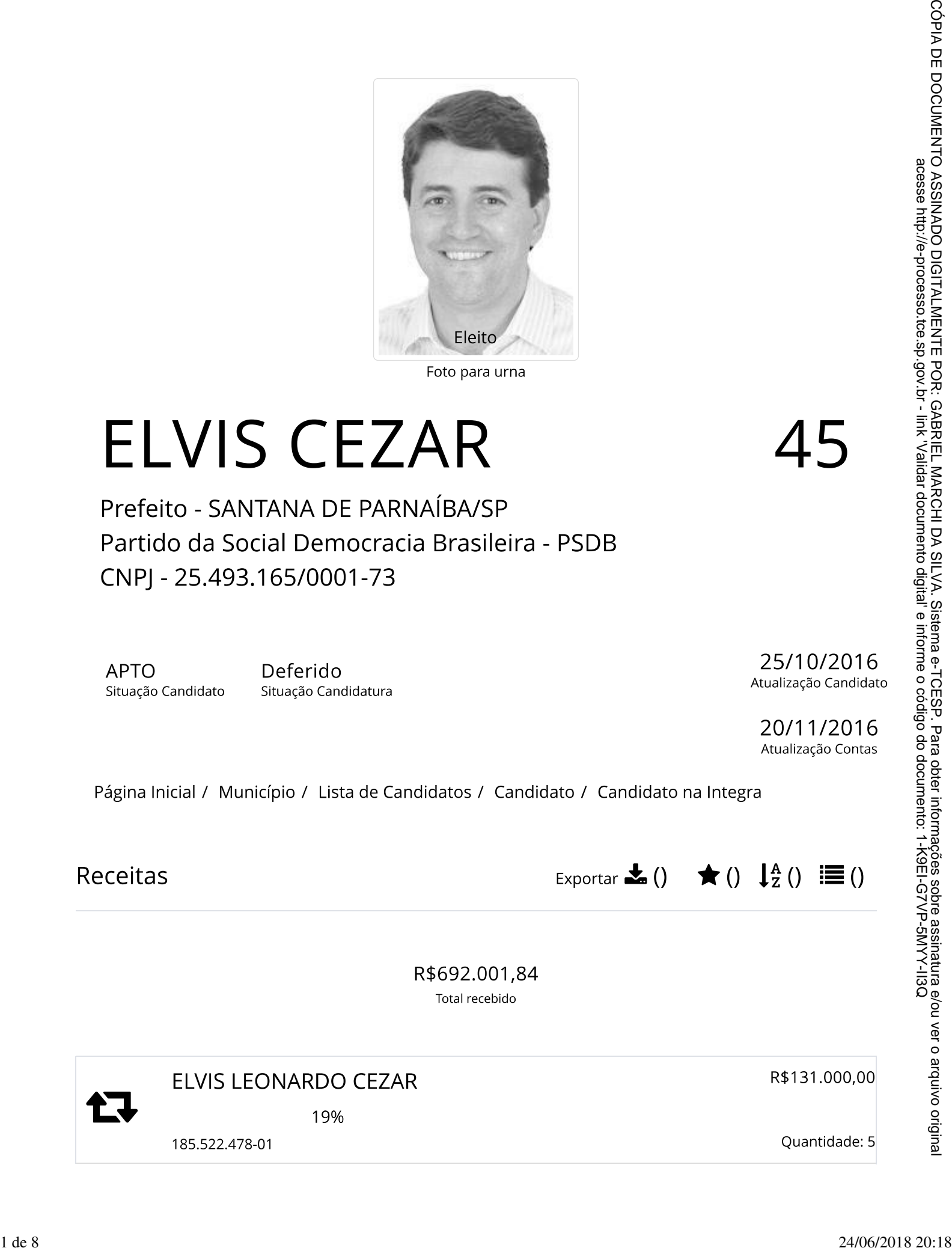

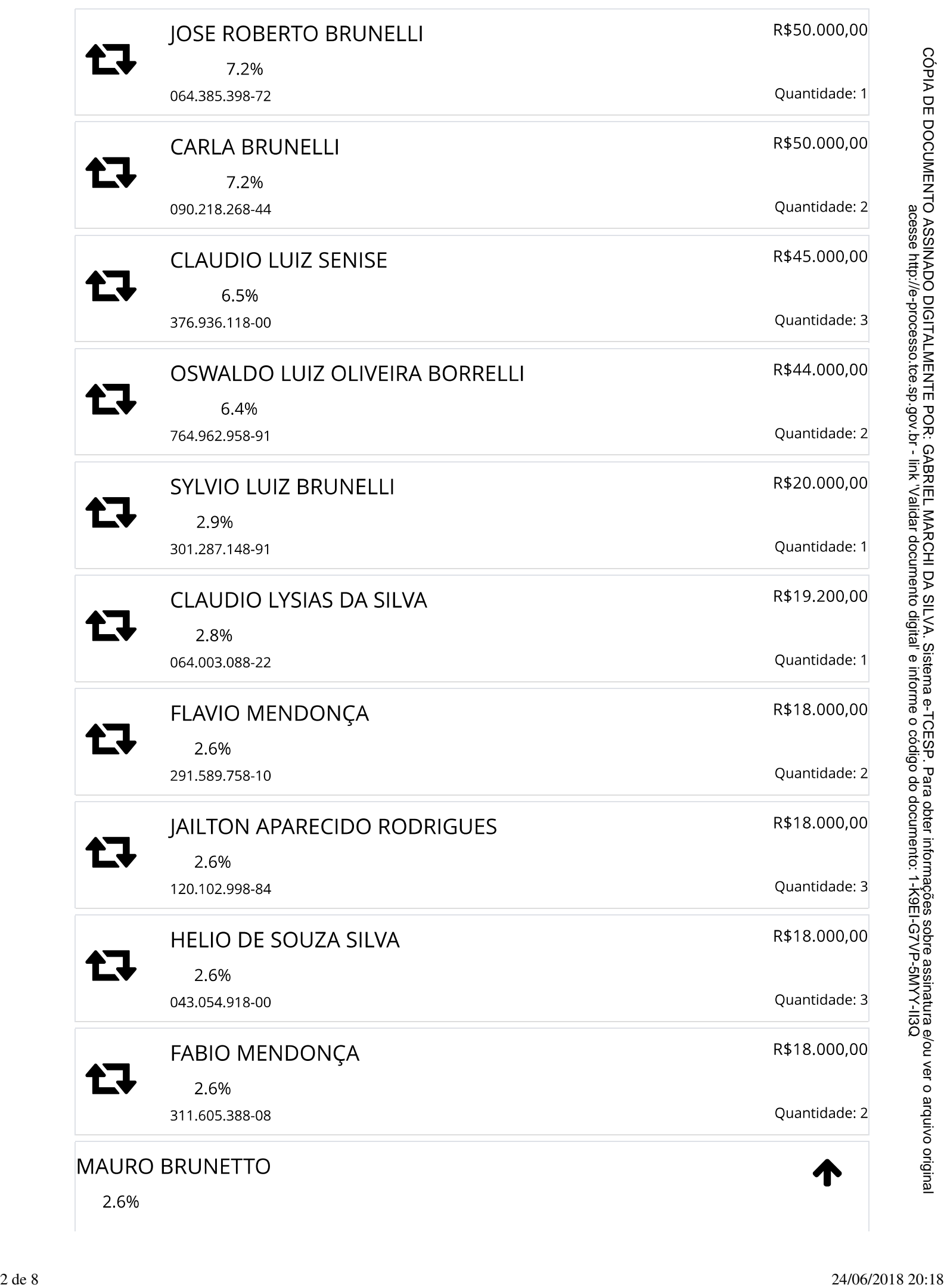

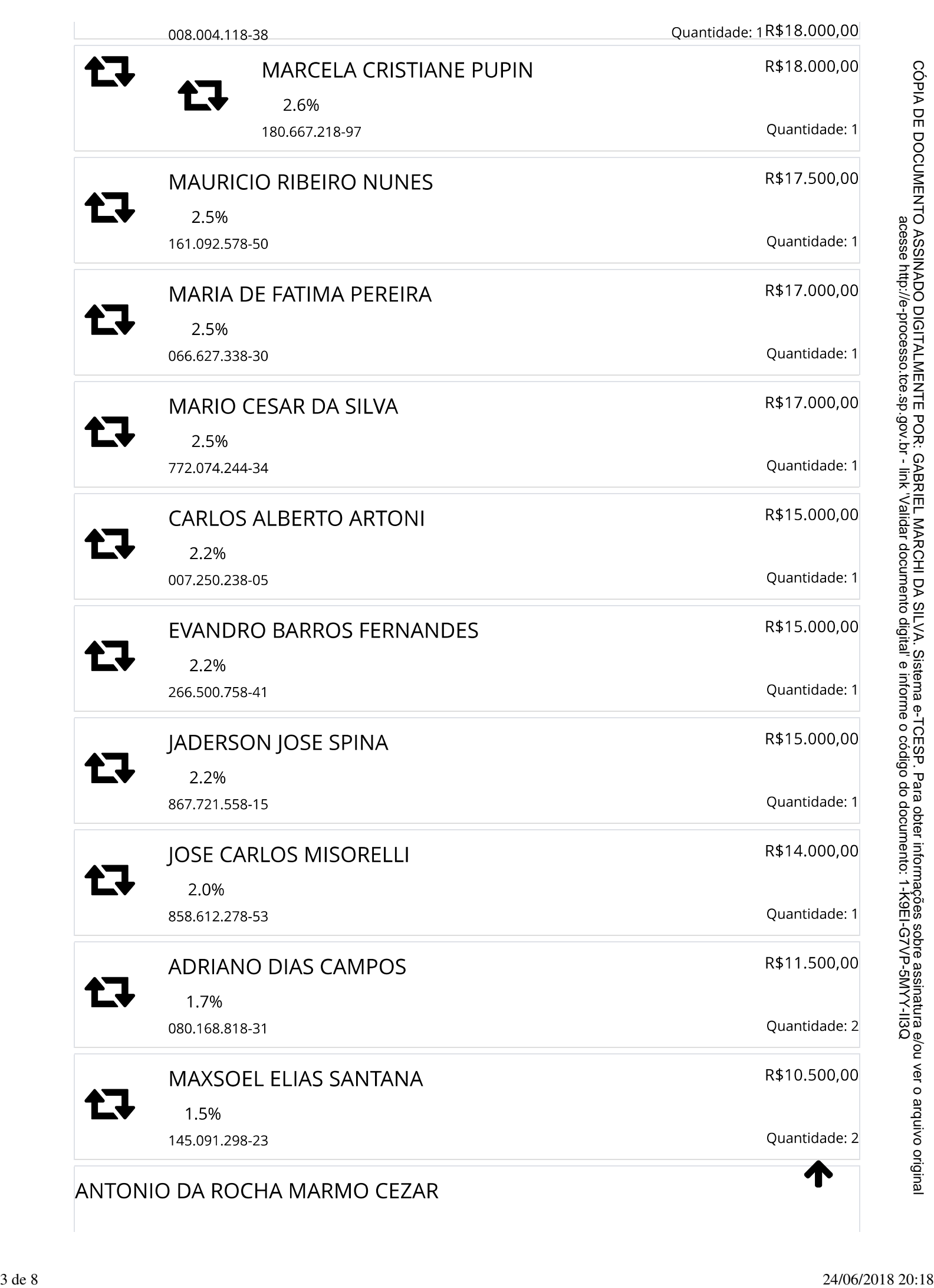

![](_page_3_Picture_18.jpeg)

![](_page_4_Picture_17.jpeg)

![](_page_5_Picture_17.jpeg)

![](_page_6_Picture_17.jpeg)

![](_page_7_Picture_19.jpeg)

![](_page_7_Picture_4.jpeg)